• [libgost-astra](#page-0-0)

 [openssl](#page-0-1)

**O :** Astra Linux Special Edition .10015-01 ( 1.7), .10015- 10 Astra Linux Special Edition .10015-17 Astra Linux Special Edition .10015-37 ( 7.7) Astra Linux Special Edition .10015-03 ( 7.6) Astra Linux Special Edition .10152-02 ( 4.7) Astra Linux Special Edition .10015-01 ( 1.6) Astra Linux Special Edition .10015-16 . 1 Astra Linux Special Edition .10015-16 . 2 Astra Linux Special Edition .10265-01 ( 8.1) Astra Linux Common Edition 2.12

# <span id="page-0-0"></span>libgost-astra

#### Astra Linux

**i**libgost-astra

, openssl openvpn, :

```
 34.10-2001 34.10-2012 - . , ( . RFC 4357). :
        256 2001, 256/512 2012;
    \degree 512 2001 512/1024 2012;
```
- 34.11-94 . 256 ;
- 34.11-2012 . 256 512 ;
- 28147-89 256 . CBC, CFB CNT, "key meshing" (RFC 4357);
- 28147-89 . . 256 8 64 ( 32) ;
- 34.13–2015 "" ("Grasshopper"").

[synaptic,](https://wiki.astralinux.ru/pages/viewpage.action?pageId=27362363)

apt install libgost-astra

openssl (/etc/ssl/openssl.cnf).

openssl genpkey, :

```
openssl genpkey -algorithm gost2012_256 -pkeyopt paramset:A -out seckey.pem
-algorithm , -pkeyopt . :
          the company of the company of the company
```
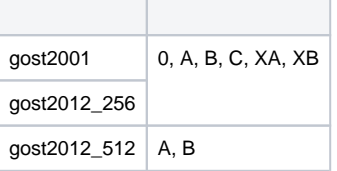

openssl engine gost -c

## <span id="page-0-1"></span>openssl

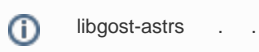

### libgost-astra **/etc/ssl/openssl.cnf**

openssl\_conf = openssl\_def

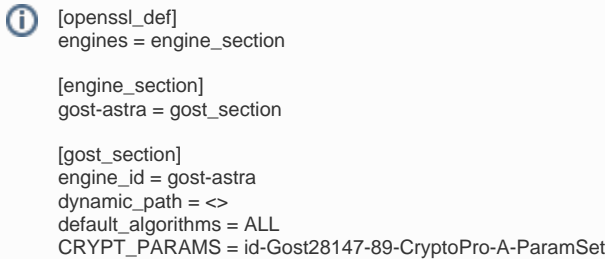

### **[gost\_section]**:

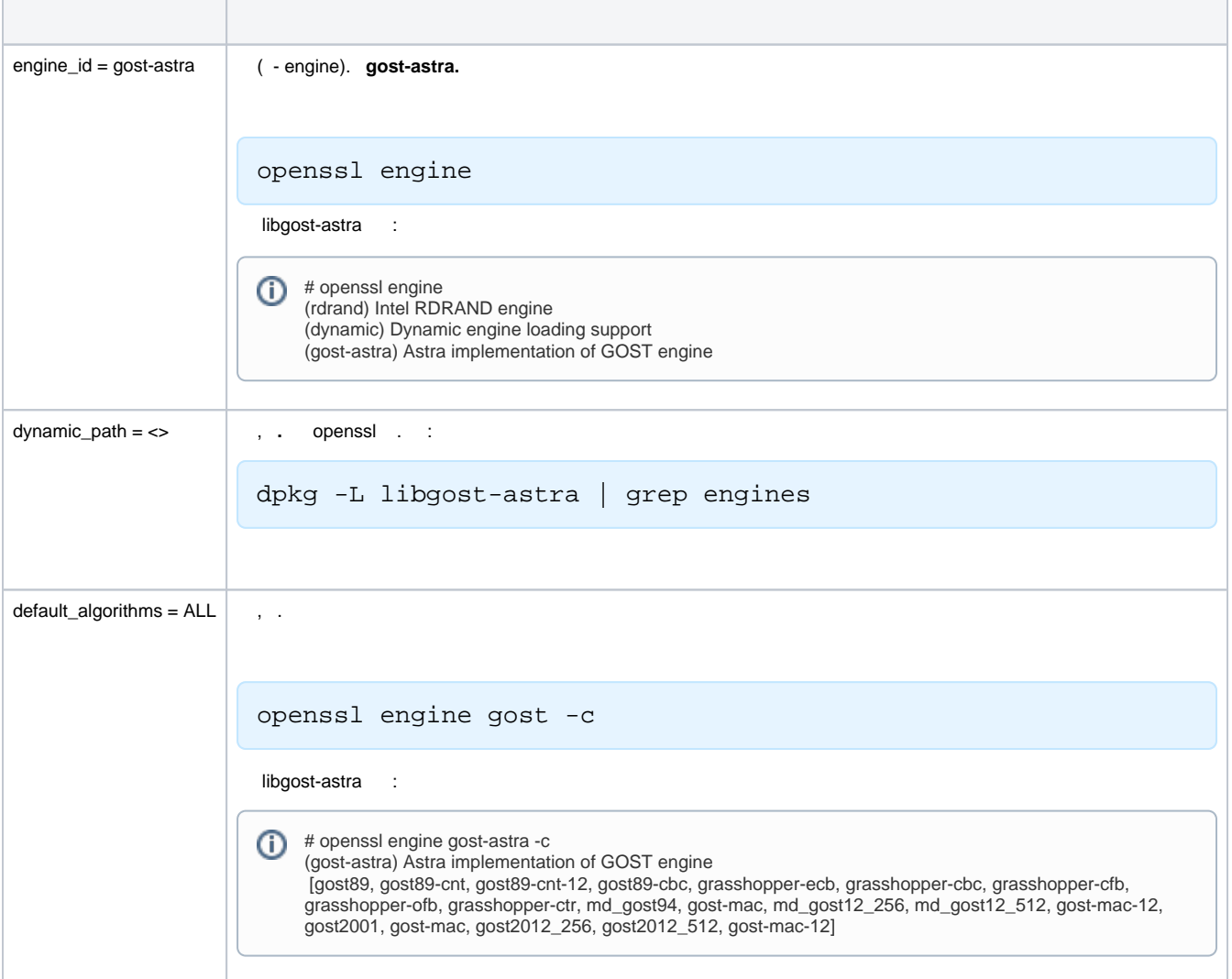

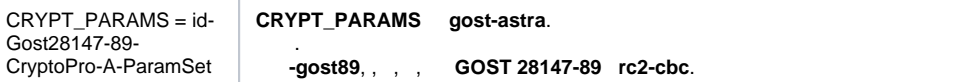